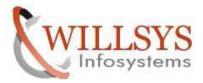

**Confidential Document** 

#### **APPLIES TO:**

WORK PROCESS TERMINATION THROUGH SM50

#### SUMMARY:

This article explains how to Perform the WORK PROCESS TERMINATION THROUGH SM50.

#### AUTHOR:

K.VENKATA RAMU.

#### COMPANY:

WILLSYS INFOSYSTEMS Pvt. Ltd.,

#### **CREATED ON:**

10<sup>th</sup> Feb 2015.

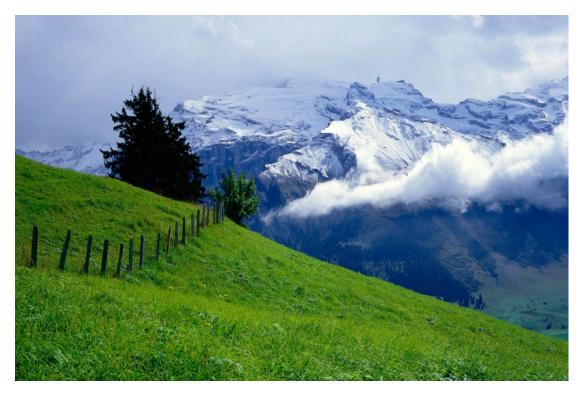

Page1of6

http://sapway.com and http://willsys.net are sponsored sites of Willsys Infosystems

Flat -101-104, Rama Residency, S.R. Nagar, Hyderabad-500038

Contact No: 9849813679, 9966404646

Mail:hr@willsys.net

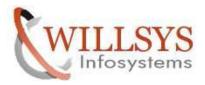

**Confidential Document** 

## WORK PROCESS TERMINATION THROUGH SM 50

- ▶ Log on to any client in the appropriate SAP system.
- Check the work processes in T Code SM50/SM66 which particular user's work process needs to be killed.
- Use T Code SM04 and select Sessions button to end all the sessions of the selected user.

| User Edit Goto List Setti   | ngs System Help<br>4   🔲   🕐 🚱 ( |             | the second second second | )     |      |           |          |
|-----------------------------|----------------------------------|-------------|--------------------------|-------|------|-----------|----------|
| User List<br>Sessions 🐣 🗔 🌾 | aver                             |             | F 🞝 🖩 🔀                  |       |      |           |          |
| Client User                 | Terminal                         | Transaction | Dialog time              | Sess. | Туре | M         | legabyte |
| 800 SAP*<br>800 SAPUSER     | Raj-PC<br>SAP2K364BIT            | Cr Ove      | rview of Sessions        |       |      | h.        | ×        |
|                             |                                  | No          | Transaction              |       |      | Time      |          |
|                             |                                  | 1           | User List                |       |      | 23:45:57  |          |
|                             |                                  | 2           | Object Browser           |       |      | 19:09:32  |          |
|                             |                                  | 3           | Display SAP Directo      | ories |      | 23:41:20  |          |
|                             |                                  |             |                          |       |      | Cend Sess | ion 🕽 🗙  |

➤ a) Kill the process without Core Option:

• Select the work process which is in running state or hung state

o Click on **Process** menu→**Cancel without Core** Option

## Page2of6

http://sapway.com and http://willsys.net are sponsored sites of Willsys Infosystems

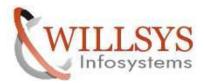

**Confidential Document** 

| roces    | and the second second | ogram,<br>Shift+F11 | Session | Edit Goto   | List Setti | ngs Sy  | stem  | Help |         | <b>2</b> | 2         |
|----------|-----------------------|---------------------|---------|-------------|------------|---------|-------|------|---------|----------|-----------|
|          | vith Core             |                     |         |             | 0 00 00 1  | 3 66 6  | 31 33 | 10 6 | 3 2 1 3 |          |           |
| ancelV   | Vithout C             | ore                 |         |             |            |         |       |      |         |          |           |
| estart A | fter Erro             | r —                 | • rvie  | w           |            |         |       |      |         |          |           |
| ace      |                       | -                   |         |             |            |         |       |      |         |          |           |
| G        | (B) (B)               | <b>12</b>           | 3 7 I E |             |            |         | T 🞝   | #    |         |          |           |
|          |                       |                     |         |             |            |         |       |      |         |          |           |
|          | No.                   | Туре                | PID     | Status      | Reason     | Start   | Err   | S    | CPU     | Runtime  | Report    |
|          | 0                     | BGD                 | 8019    | Waiting     |            | Yes     | 1     | 1    |         |          |           |
|          | 1                     | DIA                 | 4831    | Running     |            | Yes     |       |      |         | 112      | /1BCDWB/D |
|          | 2                     | DIA                 | 4832    | Running     |            | Yes     |       |      |         |          | SAPLTHE   |
|          | з                     | BGD                 | 4833    | Waiting     |            | Yes     | 1     |      |         |          |           |
|          | 4                     | BGD                 | 4834    | Waiting     |            | Yes     |       |      |         |          |           |
|          | 5                     | BGD                 | 4835    | Waiting     |            | Yes     |       |      |         |          |           |
|          | 6                     | UPD                 | 4836    | Terminate p | orocess(es |         |       |      |         | ×        |           |
|          | 7                     | ENQ                 | 4837    |             |            |         | 10    |      |         |          |           |
|          | 8                     | BGD                 | 4838    |             | minate pro | cess(es | )?    |      |         |          |           |
|          | 9                     | BGD                 | 4963    |             |            |         |       |      |         |          |           |
|          | 10                    | BGD                 | 4840    | _           |            | -       |       |      |         |          | 2         |
|          | 11                    | SPO                 | 4841    |             | Yes        |         | No    |      | 🔀 Cano  | el       |           |
|          |                       |                     |         |             |            | -       |       |      |         |          |           |

- The process gets terminated and the information is displayed in T Code-SM21
- ➢ b)Kill the process with Core Option:

| roces   |           | ogram/<br>Shift+F11 | Session  | Edit Goto   | List Setti | ngs Sy            | stem  | Help |        | S 🗇     | ?         |
|---------|-----------|---------------------|----------|-------------|------------|-------------------|-------|------|--------|---------|-----------|
|         |           |                     | -        | 4 I III C   | 🖸 🚱 🚱 I 🖥  | 3006              | 31 39 | 19 6 | 1210   |         |           |
|         | Vithi Co  | re<br>Core          |          |             |            |                   |       |      |        |         |           |
| ancel w | fter Erro | · · ·               | <u> </u> |             |            |                   |       |      |        |         |           |
|         | ner Erro  |                     | rviev    | N           |            |                   |       |      |        |         |           |
| ace     | (1) 1991  | F=0   0             | A TRIA   |             |            | 1 <b>-</b> 53   T | I 🔄   |      |        |         |           |
| -       |           |                     |          |             |            | ± •63±   1.       | s c   |      |        |         |           |
|         | No.       | Туре                | PID      | Status      | Reason     | Start             | Err   | S    | CPU    | Runtime | Report    |
|         |           | BGD                 | 8019     | Waiting     |            | Yes               | 1     |      |        |         |           |
|         | 1         | DIA                 | 4831     | Running     |            | Yes               | -     |      |        | 112     | /1BCDWB/D |
|         | 2         | DIA                 | 4832     | Running     |            | Yes               |       |      |        |         | SAPLTHE   |
|         | з         | BGD                 | 4833     | Waiting     |            | Yes               | 1     |      |        |         |           |
|         | 4         | BGD                 | 4834     | Waiting     |            | Yes               |       |      |        |         |           |
|         | 5         | BGD                 | 4835     | Waiting     |            | Yes               |       |      |        |         |           |
|         | 6         | UPD                 | 4836     | Terminate p | process(es |                   |       |      |        | ×       |           |
|         | 7         | ENQ                 | 4837     | _           |            |                   |       |      |        |         |           |
|         | 8         | BGD                 | 4838     |             | minate pro | cess(es           | )?    |      |        |         |           |
|         | 9         | BGD                 | 4963     |             |            |                   |       |      |        |         |           |
|         | 10        | BGD                 | 4840     | -           |            | -                 |       |      |        |         |           |
|         | 11        | SPO                 | 4841     |             | Yes        |                   | No    |      | 🔀 Cano | el      |           |
|         |           | UP2                 | 4842     |             |            | -                 |       |      |        |         |           |

- In this case, the process gets terminated but still reflects in T Code –
  SM50.
- Now check the terminated information inT Code SM21

Page3 of 6

http://sapway.com and http://willsys.net are sponsored sites of Willsys Infosystems

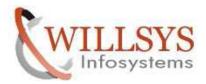

**Confidential Document** 

| stem Log | Fall                                                                                                    | Goto   | FUA | ironment | Sugre | n Hein   |      |    | ይ ይ ?                                                            |
|----------|----------------------------------------------------------------------------------------------------|--------|-----|----------|-------|----------|------|----|------------------------------------------------------------------|
| System   | Log                                                                                                    | I: LO  | oca | l Anal   | vsis  | of wills | svs1 | .3 |                                                                  |
| Sys      |                                                                                                    | 10-000 |     |          |       |          |      |    |                                                                  |
|          |                                                                                                    |        |     |          |       |          |      |    |                                                                  |
| 14:22:43 | DIA                                                                                                    | 002    | 000 | SAPSYS   |       | X        | AB   | 0  | Run-time error "CALL FUNCTION SINGLE LOGIN REJ" occurred         |
| 14:22:43 | DIA                                                                                                    | 002    | 000 | SAPSYS   |       | 0        | AB   | 1  | > Short dump "130821 142243 willsys1 3 W13 00 " generated        |
| 14:25:11 | DIA                                                                                                    | 002    | 001 | DDIC     | RZ11  | 0        | Q1   |    | The profile parameter rdisp/btctime has been changed in producti |
| 14:25:11 | DIA                                                                                                    | 002    | 001 | DDIC     | RZ11  | 0        |      |    | >>> Old/New value : 60/600000                                    |
| 14:26:53 |                                                                                                    | 002    | 001 | DDIC     | RZ11  | 0        |      |    | The profile parameter rdisp/btctime has been changed in producti |
| 14:26:53 |                                                                                                    |        |     | DDIC     | RZ11  | 0        |      |    | >>> Old/New value : 600000/210000                                |
| 15:15:54 |                                                                                                    |        |     | DDIC     | SM50  |          | RO   |    | Work process with PID 4830 is terminated manually                |
| 15:15:55 |                                                                                                    | 000    |     |          |       | Ø        | QO   |    | Signal 6 received by operating system                            |
| 15:15:55 |                                                                                                    | 000    |     |          |       | Δ        |      |    | Stop Workproc 0, PID 4830                                        |
| 15:15:58 |                                                                                                    | 000    |     |          |       |          |      |    | Start Workproc 0, 2 times since system startup. PID 8019         |
| 15:19:05 |                                                                                                    |        |     | DDIC     | SM50  |          | RO   |    | Work process with PID 4831 is terminated manually                |
| 15:19:08 |                                                                                                    |        |     | DDIC     | SE12  | X        | QO   |    | Signal 6 received by operating system                            |
| 15:19:17 | and the second second s |        | 001 | DDIC     | SE12  | Δ        |      |    | Stop Workproc 1, PID 4831                                        |
| 15:19:26 |                                                                                                    | 001    |     |          |       |          |      |    | Start Workproc 1, 2 times since system startup. PID 8186         |
| 15:19:31 |                                                                                                    |        |     | DDIC     | SE12  |          |      |    | Delete session 002 after error 023                               |
| 15:19:48 | DIA                                                                                                    | 002    | 001 | DDIC     | SM50  |          | RO   | 11 | Work process with PID 4831 is terminated manually                |

By clicking on the selected log, the below screen displays.

| Performance Assistant                                                                                                    | × |
|----------------------------------------------------------------------------------------------------|---|
| ਓ→◈ҟ◪ፇቈ▯▰◾◧ ⊠                                                                                                    |   |
| SL ROJ                                                                                                    |   |
| Short Text                                                                                                    |   |
| Work process with PID <b>\$\$\$\$\$\$\$</b> is terminated manually                                                                   |   |
| The specified work process is being terminated manually (for example with transaction SM50. Process -> Cancel with or Without Core). |   |

 $\circ$  check the terminated information in another T Code – ST11 and that info

appears for seconds only.

Page4of6

http://sapway.com and http://willsys.net are sponsored sites of Willsys Infosystems

Flat -101-104, Rama Residency, S.R. Nagar, Hyderabad-500038

Mail:hr@willsys.net

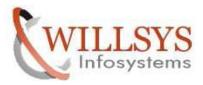

**Confidential Document** 

|              |        |           |                               | <br> |            |     |                        |                            |                          |                                               |
|--------------|--------|-----------|-------------------------------|------|------------|-----|------------------------|----------------------------|--------------------------|-----------------------------------------------|
|              |        | 4         | 🔲   😋 🙆                       | 間間   | 310 (1) \$ | 1 0 |                        |                            |                          |                                               |
|              |        |           |                               |      |            |     |                        |                            |                          |                                               |
| rror         | Log Fi | les       |                               |      |            |     |                        |                            |                          |                                               |
|              | -      |           |                               |      |            |     |                        |                            |                          |                                               |
| êr 🔒 🖥       | ገሬ የ   | 20 127 44 | 🖽 🚇 🖓 🛐                       |      |            |     |                        |                            |                          |                                               |
|              |        |           |                               |      |            |     |                        |                            |                          |                                               |
| 10.00        |        |           |                               |      |            |     |                        |                            |                          |                                               |
|              |        |           | File name                     |      |            |     | Length                 | Owner                      | Lastchange               | Lastchan.                                     |
|              |        |           |                               |      |            |     | -                      |                            | Lastchange<br>21.08.2013 |                                               |
| Jseable      |        |           | File name                     |      |            |     | 26926                  | w13adm                     | -                        | 11:49:48                                      |
| Jseable<br>V | Viewed | Changed   | File name<br>dev_w2           |      |            |     | 26926<br>54498         | w13adm<br>w13adm           | 21.08.2013               | Lastchan.<br>11:49:48<br>11:49:32<br>11:49:26 |
| Useable      | Viewed | Changed   | File name<br>dev_w2<br>dev_w1 |      |            |     | 26926<br>54498<br>5611 | w13adm<br>w13adm<br>w13adm | 21.08.2013<br>21.08.2013 | 11:49:32                                      |

## NOTE :

- 1. If killing the process via the SAP instance fails, you will need to kill it from the Operating system level. Identify the PID of the work processes enter a **kill -9** from a Linux command prompt.
- 2. Incase of Windows, you can do it from Windows Task manager.

### Page5 of 6

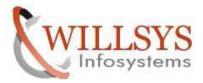

**Confidential Document** 

## Related Content:

http://service.sap.com http://support.sap.com www.help.sap.com www.sdn.sap.com/irj/sdn/index.

# Disclaimer and Liability Notice:

WILLSYS will not be held liable for any damages caused by using or misusing the information, code or methods suggested in this document, and anyone using these methods does so at his/her own risk.

WILLSYS offers no guarantees and assumes no responsibility or liability of any type with respect to the content of this technical article or code sample, including any liability resulting from incompatibility between the content within this document and the materials and services offered by WILLSYS. You agree that you will not hold, or seek to hold, WILLSYS responsible or liable with respect to the content of this document.

#### Page6of6